# **LightGBM Documentation** *Release*

**Microsoft Corporation**

**May 07, 2017**

# Contents:

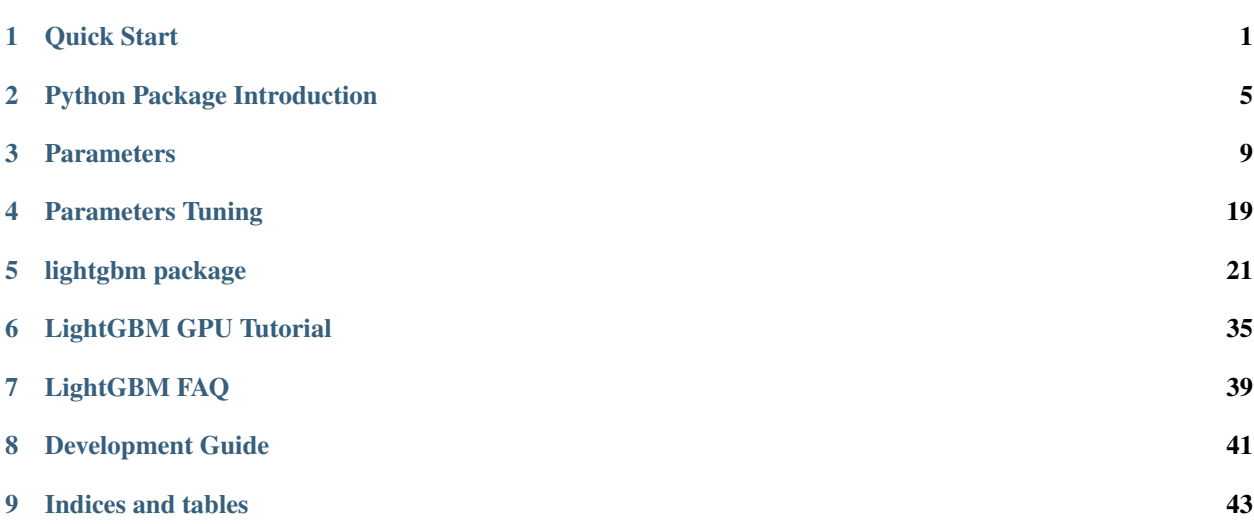

# CHAPTER 1

Quick Start

<span id="page-4-0"></span>This is a quick start guide for LightGBM of cli version.

Follow the Installation Guide to install LightGBM first.

### *List of other Helpful Links*

- *[Parameters](#page-12-0)*
- *[Parameters Tuning](#page-22-0)*
- *[Python Package quick start guide](#page-8-0)*
- Python API Reference

# **Training data format**

LightGBM supports input data file with [CSV,](https://en.wikipedia.org/wiki/Comma-separated_values) [TSV](https://en.wikipedia.org/wiki/Tab-separated_values) and [LibSVM](https://www.csie.ntu.edu.tw/~cjlin/libsvm/) formats.

Label is the data of first column, and there is no header in the file.

### **Categorical feature support**

#### update 12/5/2016:

LightGBM can use categorical feature directly (without one-hot coding). The experiment on [Expo data](http://stat-computing.org/dataexpo/2009/) shows about 8x speed-up compared with one-hot coding.

For the setting details, please refer to Parameters.

### **Weight and query/group data**

LightGBM also support weighted training, it needs an additional weight data. And it needs an additional query data for ranking task.

update 11/3/2016:

- 1. support input with header now
- 2. can specific label column, weight column and query/group id column. Both index and column are supported
- 3. can specific a list of ignored columns

For the detailed usage, please refer to Configuration.

# **Parameter quick look**

The parameter format is key1=value1 key2=value2  $\dots$ . And parameters can be in both config file and command line.

Some important parameters:

- config, default="", type=string, alias=config\_file
	- path of config file
- task, default=train, type=enum, options=train,prediction
	- train for training
	- prediction for prediction.
- application, default=regression, type=enum, options=regression,binary,lambdarank,multiclass, alias=objective,app
	- regression, regression application
	- binary, binary classification application
	- lambdarank, lambdarank application
	- multiclass, multi-class classification application, should set num\_class as well
- boosting, default=gbdt, type=enum, options=gbdt,dart, alias=boost,boosting\_type
	- gbdt, traditional Gradient Boosting Decision Tree
	- dart, [Dropouts meet Multiple Additive Regression Trees](https://arxiv.org/abs/1505.01866)
- data, default="", type=string, alias=train,train\_data
	- training data, LightGBM will train from this data
- valid, default="", type=multi-string, alias=test,valid\_data,test\_data
	- validation/test data, LightGBM will output metrics for these data
	- support multi validation data, separate by ,
- num\_iterations, default=100, type=int, alias=num\_iteration,num\_tree,num\_trees,num\_round,num\_rounds
	- number of boosting iterations/trees
- learning\_rate, default=0.1, type=double, alias=shrinkage\_rate
	- shrinkage rate
- num\_leaves, default=31, type=int, alias=num\_leaf
	- number of leaves in one tree
- tree\_learner, default=serial, type=enum, options=serial,feature,data
- serial, single machine tree learner
- feature, feature parallel tree learner
- data, data parallel tree learner
- Refer to Parallel Learning Guide to get more details.
- num\_threads, default=OpenMP\_default, type=int, alias=num\_thread,nthread
	- Number of threads for LightGBM.
	- For the best speed, set this to the number of real CPU cores, not the number of threads (most CPU using [hyper-threading](https://en.wikipedia.org/wiki/Hyper-threading) to generate 2 threads per CPU core).
	- For parallel learning, should not use full CPU cores since this will cause poor performance for the network.
- max\_depth, default=-1, type=int
	- Limit the max depth for tree model. This is used to deal with overfit when #data is small. Tree still grow by leaf-wise.
	- $< 0$  means no limit
- min\_data\_in\_leaf, default=20, type=int, alias=min\_data\_per\_leaf , min\_data
	- Minimal number of data in one leaf. Can use this to deal with over-fit.
- min\_sum\_hessian\_in\_leaf, default=1e-3, type=double, alias=min\_sum\_hessian\_per\_leaf, min sum hessian, min hessian
	- Minimal sum hessian in one leaf. Like min\_data\_in\_leaf, can use this to deal with over-fit.

For all parameters, please refer to *[Parameters](#page-12-0)*.

## **Run LightGBM**

#### For Windows:

lightgbm.exe config=your\_config\_file other\_args ...

#### For unix:

```
./lightgbm config=your_config_file other_args ...
```
Parameters can be both in the config file and command line, and the parameters in command line have higher priority than in config file. For example, following command line will keep 'num\_trees=10' and ignore same parameter in config file.

```
./lightgbm config=train.conf num_trees=10
```
## **Examples**

- [Binary Classification](https://github.com/henry0312/LightGBM/tree/master/docs../examples/binary_classification)
- [Regression](https://github.com/henry0312/LightGBM/tree/master/docs../examples/regression)
- [Lambdarank](https://github.com/henry0312/LightGBM/tree/master/docs../examples/lambdarank)
- [Parallel Learning](https://github.com/henry0312/LightGBM/tree/master/docs../examples/parallel_learning)

# CHAPTER 2

# Python Package Introduction

<span id="page-8-0"></span>This document gives a basic walkthrough of LightGBM python package.

#### *List of other Helpful Links*

- [Python Examples](https://github.com/henry0312/LightGBM/tree/master/docs../examples/python-guide)
- Python API Reference
- *[Parameters Tuning](#page-22-0)*

### **Install**

- Install the library first, follow the wiki here.
- Install python-package dependencies, setuptools, numpy and scipy is required, scikit-learn is required for sklearn interface and recommended. Run:

```
pip install setuptools numpy scipy scikit-learn -U
```
• In the python-package directory, run

```
python setup.py install
```
• To verify your installation, try to import lightgbm in Python.

**import lightgbm as lgb**

# **Data Interface**

The LightGBM python module is able to load data from:

• libsvm/tsv/csv txt format file

- Numpy 2D array, pandas object
- LightGBM binary file

The data is stored in a Dataset object.

### **To load a libsvm text file or a LightGBM binary file into Dataset:**

```
train_data = lgb.Dataset('train.svm.bin')
```
### **To load a numpy array into Dataset:**

```
data = np.random.rand(500,10) # 500 entities, each contains 10 features
label = np.random.randint(2, size=500) # binary target
train_data = lgb.Dataset( data, label=label)
```
#### **To load a scpiy.sparse.csr\_matrix array into Dataset:**

```
csr = scipy.sparse.csr_matrix((dat, (row, col)))
train_data = lgb.Dataset(csr)
```
### **Saving Dataset into a LightGBM binary file will make loading faster:**

```
train_data = lgb.Dataset('train.svm.txt')
train_data.save_binary("train.bin")
```
### **Create validation data**

test\_data = train\_data.create\_valid('test.svm')

or

test\_data = lgb.Dataset('test.svm', reference=train\_data)

In LightGBM, the validation data should be aligned with training data.

#### **Specific feature names and categorical features**

```
train_data = lgb.Dataset(data, label=label, feature_name=['c1', 'c2', 'c3'],
˓→categorical_feature=['c3'])
```
LightGBM can use categorical features as input directly. It doesn't need to covert to one-hot coding, and is much faster than one-hot coding (about 8x speed-up). Note:You should convert your categorical features to int type before you construct **Dataset**.

### **Weights can be set when needed:**

 $w = np.random.random(500, )$ train\_data = lgb.Dataset(data, label=label, weight=w)

or

```
train_data = lgb.Dataset(data, label=label)
w = np.random.*and(500, )train_data.set_weight(w)
```
And you can use Dataset.set\_init\_score() to set initial score, and Dataset.set\_group() to set group/query data for ranking tasks.

### **Memory efficent usage**

The Dataset object in LightGBM is very memory-efficient, due to it only need to save discrete bins. However, Numpy/Array/Pandas object is memory cost. If you concern about your memory consumption. You can save memory accroding to following:

- 1. Let free\_raw\_data=True(default is True) when constructing the Dataset
- 2. Explicit set raw data=None after the Dataset has been constructed
- 3. Call gc

# **Setting Parameters**

LightGBM can use either a list of pairs or a dictionary to set *[parameters](#page-12-0)*. For instance:

• Booster parameters

```
param = {'num_leaves':31, 'num_trees':100, 'objective':'binary' }
param['metric'] = 'auc'
```
• You can also specify multiple eval metrics:

```
param['metric'] = ['auc', 'binary_logloss']
```
# **Training**

Training a model requires a parameter list and data set.

```
num_round = 10
bst = lgb.train(param, train_data, num_round, valid_sets=[test_data] )
```
After training, the model can be saved.

```
bst.save_model('model.txt')
```
The trained model can also be dumped to JSON format

```
# dump model
json_model = bst.dump_model()
```
A saved model can be loaded as follows:

```
bst = lgb.Booster(model_file="model.txt") #init model
```
### **CV**

Training with 5-fold CV:

```
num_round = 10
lgb.cv(param, train_data, num_round, nfold=5)
```
# **Early Stopping**

If you have a validation set, you can use early stopping to find the optimal number of boosting rounds. Early stopping requires at least one set in valid sets. If there's more than one, it will use all of them.

```
bst = train(param, train_data, num_round, valid_sets=valid_sets, early_stopping_
\rightarrowrounds=10)
bst.save_model('model.txt', num_iteration=bst.best_iteration)
```
The model will train until the validation score stops improving. Validation error needs to improve at least every early\_stopping\_rounds to continue training.

If early stopping occurs, the model will have an additional field: bst.best\_iteration. Note that train() will return a model from the last iteration, not the best one. And you can set num\_iteration=bst. best\_iteration when saving model.

This works with both metrics to minimize (L2, log loss, etc.) and to maximize (NDCG, AUC). Note that if you specify more than one evaluation metric, all of them will be used for early stopping.

### **Prediction**

A model that has been trained or loaded can perform predictions on data sets.

```
# 7 entities, each contains 10 features
data = np.random.random(7, 10)ypred = bst.predict(data)
```
If early stopping is enabled during training, you can get predictions from the best iteration with bst. best\_iteration:

ypred = bst.predict(data,num\_iteration=bst.best\_iteration)

# CHAPTER 3

### **Parameters**

<span id="page-12-0"></span>This is a page contains all parameters in LightGBM.

#### *List of other Helpful Links*

- Python API Reference
- *[Parameters Tuning](#page-22-0)*

#### *Update of 04/13/2017*

Default values for the following parameters have changed:

- min\_data\_in\_leaf =  $100 \Rightarrow 20$
- min\_sum\_hessian\_in\_leaf =  $10 = > 1e-3$
- num\_leaves =  $127 \Rightarrow 31$
- num\_iterations =  $10 \Rightarrow 100$

### **Parameter format**

The parameter format is key1=value1 key2=value2 ... . And parameters can be set both in config file and command line. By using command line, parameters should not have spaces before and after =. By using config files, one line can only contain one parameter. you can use # to comment. If one parameter appears in both command line and config file, LightGBM will use the parameter in command line.

### **Core Parameters**

- config, default="", type=string, alias=config\_file
	- path of config file
- task, default=train, type=enum, options=train,prediction
- train for training
- prediction for prediction.
- application, default=regression, type=enum, options=regression,regression\_l1,huber,fair,poisson,bin alias=objective,app
	- regression, regression application
		- \* regression\_l2, L2 loss, alias=mean\_squared\_error,mse
		- \* regression\_l1, L1 loss, alias=mean\_absolute\_error,mae
		- \* huber, [Huber loss](https://en.wikipedia.org/wiki/Huber_loss)
		- \* fair, [Fair loss](https://www.kaggle.com/c/allstate-claims-severity/discussion/24520)
		- \* poisson, [Poisson regression](https://en.wikipedia.org/wiki/Poisson_regression)
	- binary, binary classification application
	- lambdarank, [lambdarank](https://pdfs.semanticscholar.org/fc9a/e09f9ced555558fdf1e997c0a5411fb51f15.pdf) application
	- multiclass, multi-class classification application, should set num\_class as well
- boosting, default=gbdt, type=enum, options=gbdt,dart, alias=boost,boosting\_type
	- gbdt, traditional Gradient Boosting Decision Tree
	- dart, [Dropouts meet Multiple Additive Regression Trees](https://arxiv.org/abs/1505.01866)
	- goss, Gradient-based One-Side Sampling
- data, default="", type=string, alias=train,train\_data
	- training data, LightGBM will train from this data
- valid, default="", type=multi-string, alias=test,valid\_data,test\_data
	- validation/test data, LightGBM will output metrics for these data
	- support multi validation data, separate by ,
- num\_iterations, default=100, type=int, alias=num\_iteration,num\_tree,num\_trees,num\_round,num\_rounds
	- number of boosting iterations
	- note: num\_tree here equal with num\_iterations. For multi-class, it actually learns num\_class \* num\_iterations trees.
	- note: For python/R package, cannot use this parameters to control number of iterations.
- learning rate, default=0.1, type=double, alias=shrinkage rate
	- shrinkage rate
	- in dart, it also affects normalization weights of dropped trees
- num\_leaves, default=31, type=int, alias=num\_leaf
	- number of leaves in one tree
- tree\_learner, default=serial, type=enum, options=serial,feature,data
	- serial, single machine tree learner
	- feature, feature parallel tree learner
	- data, data parallel tree learner
	- Refer to Parallel Learning Guide to get more details.
- num\_threads, default=OpenMP\_default, type=int, alias=num\_thread,nthread
	- Number of threads for LightGBM.
	- For the best speed, set this to the number of **real CPU cores**, not the number of threads (most CPU using [hyper-threading](https://en.wikipedia.org/wiki/Hyper-threading) to generate 2 threads per CPU core).
	- For parallel learning, should not use full CPU cores since this will cause poor performance for the network.
- device, default=cpu, options=cpu,gpu
	- Choose device for the tree learning, can use gpu to achieve the faster learning.
	- Note: 1. Recommend use the smaller max\_bin(e.g 63) to get the better speed up. 2. For the faster speed, GPU use 32-bit float point to sum up by default, may affect the accuracy for some tasks. You can set gpu\_use\_dp=true to enable 64-bit float point, but it will slow down the training. 3. Refer to [Installation Guide](https://github.com/Microsoft/LightGBM/wiki/Installation-Guide#with-gpu-support) to build with GPU .

### **Learning control parameters**

- max\_depth, default=-1, type=int
	- Limit the max depth for tree model. This is used to deal with overfit when #data is small. Tree still grow by leaf-wise.
	- $< 0$  means no limit
- min\_data\_in\_leaf, default=20, type=int, alias=min\_data\_per\_leaf , min\_data
	- Minimal number of data in one leaf. Can use this to deal with over-fit.
- min\_sum\_hessian\_in\_leaf, default=1e-3, type=double, alias=min\_sum\_hessian\_per\_leaf, min\_sum\_hessian, min\_hessian
	- Minimal sum hessian in one leaf. Like min\_data\_in\_leaf, can use this to deal with over-fit.
- feature\_fraction, default=1.0, type=double, 0.0 < feature\_fraction < 1.0, alias=sub\_feature
	- LightGBM will random select part of features on each iteration if feature\_fraction smaller than 1.0. For example, if set to 0.8, will select 80% features before training each tree.
	- Can use this to speed up training
	- Can use this to deal with over-fit
- feature\_fraction\_seed, default=2, type=int
	- Random seed for feature fraction.
- bagging\_fraction, default=1.0, type=double, , 0.0 < bagging\_fraction < 1.0, alias=sub\_row
	- Like feature\_fraction, but this will random select part of data
	- Can use this to speed up training
	- Can use this to deal with over-fit
	- Note: To enable bagging, should set bagging\_freq to a non zero value as well
- bagging\_freq, default=0, type=int
	- Frequency for bagging, 0 means disable bagging. k means will perform bagging at every k iteration.
- Note: To enable bagging, should set bagging\_fraction as well
- bagging\_seed , default=3, type=int
	- Random seed for bagging.
- early\_stopping\_round , default=0, type=int, alias=early\_stopping\_rounds,early\_stopping
	- Will stop training if one metric of one validation data doesn't improve in last early stopping round rounds.
- lambda\_l1 , default=0, type=double
	- l1 regularization
- lambda\_l2 , default=0, type=double
	- l2 regularization
- min\_gain\_to\_split , default=0, type=double
	- The minimal gain to perform split
- drop\_rate, default=0.1, type=double
	- only used in dart
- skip\_drop, default=0.5, type=double
	- only used in dart, probability of skipping drop
- max\_drop, default=50, type=int
	- only used in dart, max number of dropped trees on one iteration.  $\leq 0$  means no limit.
- uniform\_drop, default=false, type=bool
	- only used in dart, true if want to use uniform drop
- xgboost\_dart\_mode, default=false, type=bool
	- only used in dart, true if want to use xgboost dart mode
- drop\_seed, default=4, type=int
	- only used in dart, used to random seed to choose dropping models.
- top\_rate, default=0.2, type=double
	- only used in goss, the retain ratio of large gradient data
- other\_rate, default=0.1, type=int
	- only used in goss, the retain ratio of small gradient data

# **IO parameters**

- max\_bin, default=255, type=int
	- max number of bin that feature values will bucket in. Small bin may reduce training accuracy but may increase general power (deal with over-fit).
	- LightGBM will auto compress memory according  $max$  bin. For example, LightGBM will use uint 8 t for feature value if max\_bin=255.
- data\_random\_seed, default=1, type=int
- random seed for data partition in parallel learning(not include feature parallel).
- output\_model, default=LightGBM\_model.txt, type=string, alias=model\_output,model\_out
	- file name of output model in training.
- input\_model, default="", type=string, alias=model\_input,model\_in
	- file name of input model.
	- for prediction task, will prediction data using this model.
	- for train task, will continued train from this model.
- output\_result, default=LightGBM\_predict\_result.txt, type=string, alias=predict\_result,prediction\_result
	- file name of prediction result in prediction task.
- is\_pre\_partition, default=false, type=bool
	- used for parallel learning(not include feature parallel).
	- true if training data are pre-partitioned, and different machines using different partition.
- is sparse, default=true, type=bool, alias=is enable sparse
	- used to enable/disable sparse optimization. Set to false to disable sparse optimization.
- two\_round, default=false, type=bool, alias=two\_round\_loading,use\_two\_round\_loading
	- by default, LightGBM will map data file to memory and load features from memory. This will provide faster data loading speed. But it may out of memory when the data file is very big.
	- $-$  set this to  $true$  if data file is too big to fit in memory.
- save\_binary, default=false, type=bool, alias=is\_save\_binary,is\_save\_binary\_file
	- $-$  set this to true will save the data set(include validation data) to a binary file. Speed up the data loading speed for the next time.
- verbosity, default=1, type=int, alias=verbose
	- $< 0$  = Fatel,  $= 0$  = Error(Warn),  $> 0$  = Info
- header, default=false, type=bool, alias=has\_header
	- true if input data has header
- label, default="", type=string, alias=label\_column
	- specific the label column
	- Use number for index, e.g. label=0 means column\_0 is the label
	- Add a prefix name: for column name, e.g. label=name:is\_click
- weight, default="", type=string, alias=weight\_column
	- specific the weight column
	- Use number for index, e.g. weight=0 means column\_0 is the weight
	- Add a prefix name: for column name, e.g. weight=name:weight
	- Note: Index start from 0. And it doesn't count the label column when passing type is Index. e.g. when label is column\_0, and weight is column\_1, the correct parameter is  $weight=0$ .
- query, default="", type=string, alias=query\_column,group,group\_column
- specific the query/group id column
- Use number for index, e.g. query=0 means column\_0 is the query id
- Add a prefix name: for column name, e.g. query=name:query\_id
- Note: Data should group by query\_id. Index start from 0. And it doesn't count the label column when passing type is Index. e.g. when label is column\_0, and query\_id is column\_1, the correct parameter is query=0.
- ignore\_column, default="", type=string, alias=ignore\_feature,blacklist
	- specific some ignore columns in training
	- Use number for index, e.g. ignore\_column=0,1,2 means column\_0, column\_1 and column\_2 will be ignored.
	- Add a prefix name: for column name, e.g. ignore\_column=name:c1,c2,c3 means c1, c2 and c3 will be ignored.
	- Note: Index start from 0. And it doesn't count the label column.
- categorical\_feature, default="", type=string, alias=categorical\_column,cat\_feature,cat\_column
	- specific categorical features
	- Use number for index, e.g. categorical\_feature=0,1,2 means column\_0, column\_1 and column\_2 are categorical features.
	- Add a prefix name: for column name, e.g. categorical\_feature=name:c1,c2,c3 means c1, c2 and c3 are categorical features.
	- Note: Only support categorical with int type. Index start from 0. And it doesn't count the label column.
- predict\_raw\_score, default=false, type=bool, alias=raw\_score,is\_predict\_raw\_score
	- only used in prediction task
	- Set to true will only predict the raw scores.
	- Set to false will transformed score
- predict\_leaf\_index, default=false, type=bool, alias=leaf\_index,is\_predict\_leaf\_index
	- only used in prediction task
	- Set to true to predict with leaf index of all trees
- bin\_construct\_sample\_cnt, default=200000, type=int
	- Number of data that sampled to construct histogram bins.
	- Will give better training result when set this larger. But will increase data loading time.
	- Set this to larger value if data is very sparse.
- num\_iteration\_predict, default=-1, type=int
	- only used in prediction task, used to how many trained iterations will be used in prediction.
	- $\leq 0$  means no limit

# **Objective parameters**

• sigmoid, default=1.0, type=double

- parameter for sigmoid function. Will be used in binary classification and lambdarank.
- huber\_delta, default=1.0, type=double
	- parameter for [Huber loss.](https://en.wikipedia.org/wiki/Huber_loss) Will be used in regression task.
- fair\_c, default=1.0, type=double
	- parameter for [Fair loss.](https://www.kaggle.com/c/allstate-claims-severity/discussion/24520) Will be used in regression task.
- poission\_max\_delta\_step, default=0.7, type=double
	- parameter used to safeguard optimization
- scale\_pos\_weight, default=1.0, type=double
	- weight of positive class in binary classification task
- boost\_from\_average, default=true, type=bool
	- adjust initial score to the mean of labels for faster convergence, only used in Regression task.
- is\_unbalance, default=false, type=bool
	- $-$  used in binary classification. Set this to  $true$  if training data are unbalance.
- max\_position, default=20, type=int
	- used in lambdarank, will optimize NDCG at this position.
- label\_gain, default=0, 1, 3, 7, 15, 31, 63,  $\dots$ , type=multi-double
	- used in lambdarank, relevant gain for labels. For example, the gain of label 2 is 3 if using default label gains.
	- Separate by ,
- num\_class, default=1, type=int, alias=num\_classes
	- only used in multi-class classification

### **Metric parameters**

- metric, default={l2 for regression}, {binary\_logloss for binary classification},{ndcg for lambdarank}, type=multi-enum, options=11,12,ndcg,auc,binary\_logloss,binary\_error...
	- l1, absolute loss, alias=mean\_absolute\_error, mae
	- l2, square loss, alias=mean\_squared\_error, mse
	- l2\_root, root square loss, alias=root\_mean\_squared\_error, rmse
	- huber, [Huber loss](https://en.wikipedia.org/wiki/Huber_loss)
	- fair, [Fair loss](https://www.kaggle.com/c/allstate-claims-severity/discussion/24520)
	- poisson, [Poisson regression](https://en.wikipedia.org/wiki/Poisson_regression)
	- ndcg, [NDCG](https://en.wikipedia.org/wiki/Discounted_cumulative_gain#Normalized_DCG)
	- map, [MAP](https://www.kaggle.com/wiki/MeanAveragePrecision)
	- auc, [AUC](https://en.wikipedia.org/wiki/Receiver_operating_characteristic#Area_under_the_curve)
	- binary\_logloss, [log loss](https://www.kaggle.com/wiki/LogLoss)
	- binary\_error. For one sample 0 for correct classification, 1 for error classification.
- multi\_logloss, log loss for mulit-class classification
- multi\_error. error rate for mulit-class classification
- Support multi metrics, separate by ,
- metric\_freq, default=1, type=int
	- frequency for metric output
- is\_training\_metric, default=false, type=bool
	- set this to true if need to output metric result of training
- ndcg\_at, default=1, 2, 3, 4, 5, type=multi-int, alias=ndcg\_eval\_at, eval\_at
	- NDCG evaluation position, separate by ,

### **Network parameters**

Following parameters are used for parallel learning, and only used for base(socket) version.

- num\_machines, default=1, type=int, alias=num\_machine
	- Used for parallel learning, the number of machines for parallel learning application
	- Need to set this in both socket and mpi version.
- local\_listen\_port, default=12400, type=int, alias=local\_port
	- TCP listen port for local machines.
	- Should allow this port in firewall setting before training.
- time\_out, default=120, type=int
	- Socket time-out in minutes.
- machine\_list\_file, default="", type=string
	- File that list machines for this parallel learning application
	- Each line contains one IP and one port for one machine. The format is ip port, separate by space.

### **GPU parameters**

- gpu\_platform\_id, default=-1, type=int
	- OpenCL platform ID. Usually each GPU vendor exposes one OpenCL platform.
	- Default value is -1, using the system-wide default platform.
- gpu\_device\_id, default=-1, type=int
	- OpenCL device ID in the specified platform. Each GPU in the selected platform has a unique device ID.
	- Default value is -1, using the default device in the selected platform.
- gpu\_use\_dp, default=false, type=bool
	- Set to true to use double precision math on GPU (default using single precision).

# **Others**

### **Continued training with input score**

LightGBM support continued train with initial score. It uses an additional file to store these initial score, like the following:

0.5  $-0.1$ 0.9 ...

It means the initial score of first data is  $0.5$ , second is  $-0.1$ , and so on. The initial score file corresponds with data file line by line, and has per score per line. And if the name of data file is "train.txt", the initial score file should be named as "train.txt.init" and in the same folder as the data file. And LightGBM will auto load initial score file if it exists.

## **Weight data**

LightGBM support weighted training. It uses an additional file to store weight data, like the following:

1.0 0.5 0.8 ...

It means the weight of first data is 1.0, second is 0.5, and so on. The weight file corresponds with data file line by line, and has per weight per line. And if the name of data file is "train.txt", the weight file should be named as "train.txt.weight" and in the same folder as the data file. And LightGBM will auto load weight file if it exists.

update: You can specific weight column in data file now. Please refer to parameter weight in above.

### **Query data**

For LambdaRank learning, it needs query information for training data. LightGBM use an additional file to store query data. Following is an example:

> It means first 27 lines samples belong one query and next 18 lines belong to another, and so on.(Note: data should order by query) If name of data file is "train.txt", the query file should be named as "train.txt.query" and in same folder of training data. LightGBM will load the query file automatically if it exists.

You can specific query/group id in data file now. Please refer to parameter  $q$ roup in above.

# CHAPTER 4

## Parameters Tuning

<span id="page-22-0"></span>This is a page contains all parameters in LightGBM.

#### *List of other Helpful Links*

- *[Parameters](#page-12-0)*
- Python API Reference

## **Convert parameters from XGBoost**

LightGBM uses [leaf-wise](https://github.com/Microsoft/LightGBM/wiki/Features#optimization-in-accuracy) tree growth algorithm. But other popular tools, e.g. XGBoost, use depth-wise tree growth. So LightGBM use num\_leaves to control complexity of tree model, and other tools usually use max\_depth. Following table is the correspond between leaves and depths. The relation is num\_leaves =  $2^{\wedge}$  (max\_depth).

| max\_depth | num\_leaves | | ——— | ———- | | 1 | 2 | 1 | 2 | 4 | | 3 | 8 | | 7 | 128 | | 10 | 1024 |

### **For faster speed**

- Use bagging by set bagging\_fraction and bagging\_freq
- Use feature sub-sampling by set feature\_fraction
- Use small max\_bin
- Use save\_binary to speed up data loading in future learning
- Use parallel learning, refer to parallel learning guide.

### **For better accuracy**

• Use large max\_bin (may be slower)

- Use small learning\_rate with large num\_iterations
- Use large num\_leaves(may cause over-fitting)
- Use bigger training data
- Try dart

# **Deal with over-fitting**

- Use small max\_bin
- Use small num\_leaves
- Use min\_data\_in\_leaf and min\_sum\_hessian\_in\_leaf
- Use bagging by set bagging\_fraction and bagging\_freq
- Use feature sub-sampling by set feature\_fraction
- Use bigger training data
- Try lambda\_l1, lambda\_l2 and min\_gain\_to\_split to regularization
- Try max\_depth to avoid growing deep tree

# CHAPTER 5

# lightgbm package

### <span id="page-24-2"></span><span id="page-24-0"></span>**Data Structure API**

```
class lightgbm.Dataset(data, label=None, max_bin=255, reference=None, weight=None, group=None,
                           silent=False, feature_name='auto', categorical_feature='auto', params=None,
                           free_raw_data=True)
```
Bases: object

Dataset in LightGBM.

**construct**() Lazy init

**create\_valid**(*data*, *label=None*, *weight=None*, *group=None*, *silent=False*, *params=None*) Create validation data align with current dataset

#### Parameters

- **data** (string/numpy array/scipy.sparse) Data source of Dataset. When data type is string, it represents the path of txt file
- **label** (list or numpy 1-D array, optional) Label of the training data.
- **weight** (list or numpy 1-D array, optional) Weight for each instance.
- **group** (list or numpy 1-D array , optional) Group/query size for dataset
- **silent** (boolean, optional) Whether print messages during construction
- **params** (dict, optional) Other parameters

**get\_field**(*field\_name*)

Get property from the Dataset.

Parameters **field\_name** (str) – The field name of the information

Returns info – A numpy array of information of the data

#### Return type array

#### <span id="page-25-0"></span>**get\_group**()

Get the group of the Dataset.

#### Returns init\_score

#### Return type array

**get\_init\_score**() Get the initial score of the Dataset.

#### Returns init\_score

#### Return type array

#### **get\_label**()

Get the label of the Dataset.

#### Returns label

#### Return type array

#### **get\_weight**()

Get the weight of the Dataset.

#### Returns weight

#### Return type array

#### **num\_data**()

Get the number of rows in the Dataset.

#### Returns number of rows

#### Return type int

#### **num\_feature**()

Get the number of columns (features) in the Dataset.

#### Returns number of columns

#### Return type int

#### **save\_binary**(*filename*) Save Dataset to binary file

#### Parameters filename  $(string)$  – Name of the output file.

#### **set\_categorical\_feature**(*categorical\_feature*)

Set categorical features

Parameters **categorical\_feature** (list of int or str) – Name/index of categorical features

#### **set\_feature\_name**(*feature\_name*) Set feature name

#### Parameters feature\_name (list of str) – Feature names

#### **set\_field**(*field\_name*, *data*)

Set property into the Dataset.

#### Parameters

- **field** name  $(str)$  The field name of the information
- **data** (numpy array or list or None) The array ofdata to be set

#### <span id="page-26-1"></span>**set\_group**(*group*)

Set group size of Dataset (used for ranking).

Parameters group (numpy array or list or None) – Group size of each group

**set\_init\_score**(*init\_score*)

Set init score of booster to start from.

Parameters **init\_score** (numpy array or list or None) – Init score for booster

#### **set\_label**(*label*)

Set label of Dataset

Parameters **label** (numpy array or list or None) – The label information to be set into Dataset

**set\_reference**(*reference*)

Set reference dataset

**Parameters reference** ([Dataset](#page-24-1)) – Will use reference as template to consturct current dataset

**set\_weight**(*weight*)

Set weight of each instance.

Parameters **weight** (numpy array or list or None) – Weight for each data point

**subset**(*used\_indices*, *params=None*) Get subset of current dataset

#### **Parameters**

- **used\_indices** (list of int) Used indices of this subset
- **params** (dict) Other parameters
- <span id="page-26-0"></span>class lightgbm.**Booster**(*params=None*, *train\_set=None*, *model\_file=None*, *silent=False*) Bases: object

"Booster in LightGBM.

**add\_valid**(*data*, *name*) Add an validation data

#### Parameters

- **data** ([Dataset](#page-24-1)) Validation data
- **name** (*String*) Name of validation data

**attr**(*key*)

Get attribute string from the Booster.

**Parameters**  $\textbf{key}(str)$  **– The key to get attribute from.** 

Returns value – The attribute value of the key, returns None if attribute do not exist.

Return type str

```
dump_model(num_iteration=-1)
    Dump model to json format
```
**Parameters num\_iteration**  $(int)$  – Number of iteration that want to dump. < 0 means dump to best iteration(if have)

Returns

#### Return type Json format of model

<span id="page-27-0"></span>**eval**(*data*, *name*, *feval=None*) Evaluate for data

#### Parameters

- **data** (Dataset object) –
- **name** Name of data
- **feval** (function) Custom evaluation function.

Returns result – Evaluation result list.

Return type list

```
eval_train(feval=None)
    Evaluate for training data
```
Parameters **feval** (*function*) – Custom evaluation function.

Returns result – Evaluation result list.

Return type str

**eval\_valid**(*feval=None*)

Evaluate for validation data

Parameters **feval** (*function*) – Custom evaluation function.

Returns result – Evaluation result list.

Return type str

**feature\_importance**(*importance\_type='split'*)

Get feature importances

#### Parameters

- **importance\_type** (str, default "split") –
- **the importance is calculated** (How) –
- **is the number of times a feature is used in a model** ("split") –
- **is the total gain of splits which use the feature** ("gain") –

Returns result – Array of feature importances.

#### Return type array

#### **feature\_name**()

Get feature names.

#### Returns result – Array of feature names.

Return type array

#### **params\_str** = None construct booster object

**predict**(*data*, *num\_iteration=-1*, *raw\_score=False*, *pred\_leaf=False*, *data\_has\_header=False*, *is\_reshape=True*) Predict logic

Parameters

- <span id="page-28-0"></span>• **data** (string/numpy array/scipy.sparse) – Data source for prediction When data type is string, it represents the path of txt file
- **num\_iteration** (int) Used iteration for prediction, < 0 means predict for best iteration(if have)
- **raw\_score** (bool) True for predict raw score
- **pred\_leaf** (bool) True for predict leaf index
- **data\_has\_header** (bool) Used for txt data
- **is\_reshape** (*bool*) Reshape to (nrow, ncol) if true

#### Returns

#### Return type Prediction result

#### **reset\_parameter**(*params*)

Reset parameters for booster

#### Parameters

- **params** (dict) New parameters for boosters
- **silent** (boolean, optional) Whether print messages during construction

**rollback\_one\_iter**()

Rollback one iteration

**save\_model**(*filename*, *num\_iteration=-1*) Save model of booster to file

#### Parameters

- **filename**  $(str)$  Filename to save
- **num\_iteration** (int) Number of iteration that want to save. < 0 means save the best iteration(if have)

#### **set\_attr**(*\*\*kwargs*)

Set the attribute of the Booster.

**Parameters \*\*kwargs** – The attributes to set. Setting a value to None deletes an attribute.

#### **update**(*train\_set=None*, *fobj=None*)

Update for one iteration Note: for multi-class task, the score is group by class\_id first, then group by row\_id

if you want to get i-th row score in j-th class, the access way is score[j\*num\_data+i] and you should group grad and hess in this way as well

#### Parameters

- **train\_set** Training data, None means use last training data
- **fobj** (function) Customized objective function.

#### Returns

Return type is\_finished, bool

### <span id="page-29-0"></span>**Training API**

lightgbm.**train**(*params*, *train\_set*, *num\_boost\_round=100*, *valid\_sets=None*, *valid\_names=None*, *fobj=None*, *feval=None*, *init\_model=None*, *feature\_name='auto'*, *categorical\_feature='auto'*, *early\_stopping\_rounds=None*, *evals\_result=None*, *verbose\_eval=True*, *learning\_rates=None*, *callbacks=None*)

Train with given parameters.

#### **Parameters**

- **params** (dict) Parameters for training.
- **train\_set** ([Dataset](#page-24-1)) Data to be trained.
- **num\_boost\_round** (int) Number of boosting iterations.
- **valid\_sets** (list of Datasets) List of data to be evaluated during training
- **valid\_names** (list of string) Names of valid\_sets
- **fob**j (*function*) Customized objective function.
- **feval** (function) Customized evaluation function. Note: should return (eval\_name, eval result, is higher better) of list of this
- **init\_model** (file name of lightgbm model or 'Booster' instance) – model used for continued train
- **feature\_name** (list of str, or 'auto') Feature names If 'auto' and data is pandas DataFrame, use data columns name
- **categorical\_feature** (list of str or int, or 'auto') Categorical features, type int represents index, type str represents feature names (need to specify feature\_name as well) If 'auto' and data is pandas DataFrame, use pandas categorical columns
- **early\_stopping\_rounds** (int) Activates early stopping. Requires at least one validation data and one metric If there's more than one, will check all of them Returns the model with (best\_iter + early\_stopping\_rounds) If early stopping occurs, the model will add 'best\_iteration' field
- **evals\_result** (dict or None) This dictionary used to store all evaluation results of all the items in valid\_sets. Example: with a valid\_sets containing [valid\_set, train\_set]

and valid names containing ['eval', 'train'] and a paramater containing ('metric':'logloss')

Returns: {'train': {'logloss': ['0.48253', '0.35953', ...]}, 'eval': {'logloss': ['0.480385',  $\{0.357756', \ldots\}$ }

passed with None means no using this function

• **verbose\_eval** (bool or int) – Requires at least one item in evals. If *verbose\_eval* is True,

the eval metric on the valid set is printed at each boosting stage.

- If *verbose\_eval* is int, the eval metric on the valid set is printed at every *verbose\_eval* boosting stage.
- The last boosting stage or the boosting stage found by using *early\_stopping\_rounds*is also printed.

<span id="page-30-0"></span>**Example: with verbose eval=4 and at least one item in evals, an evaluation metric is** printed every 4 (instead of 1) boosting stages.

- **learning\_rates** (list or function) List of learning rate for each boosting round or a customized function that calculates learning rate in terms of current number of round (e.g. yields learning rate decay) - list l: learning rate = l[current round] - function f: learning  $rate = f(current round)$
- **callbacks** (list of callback functions) List of callback functions that are applied at each iteration. See Callbacks in Python-API.md for more information.

#### Returns booster

Return type a trained booster model

lightgbm.**cv**(*params*, *train\_set*, *num\_boost\_round=10*, *folds=None*, *nfold=5*, *stratified=False*, *shuffle=True*, *metrics=None*, *fobj=None*, *feval=None*, *init\_model=None*, *feature\_name='auto'*, *categorical\_feature='auto'*, *early\_stopping\_rounds=None*, *fpreproc=None*, *verbose\_eval=None*, *show\_stdv=True*, *seed=0*, *callbacks=None*) Cross-validation with given paramaters.

#### **Parameters**

- **params** (dict) Booster params.
- **train\_set** ([Dataset](#page-24-1)) Data to be trained.
- **num** boost round (int) Number of boosting iterations.
- **folds** (a generator or iterator of (train\_idx, test\_idx)  $tuples$  – The train indices and test indices for each folds. This argument has highest priority over other data split arguments.
- **nfold** (int) Number of folds in CV.
- **stratified** (bool) Perform stratified sampling.
- **shuffle** (bool) Whether shuffle before split data
- **metrics** (string or list of strings) Evaluation metrics to be watched in CV. If *metrics* is not None, the metric in *params* will be overridden.
- **fobj** (function) Custom objective function.
- **feval** (function) Custom evaluation function.
- **init\_model** (file name of lightgbm model or 'Booster' instance) – model used for continued train
- **feature\_name** (list of str, or 'auto') Feature names If 'auto' and data is pandas DataFrame, use data columns name
- **categorical\_feature** (list of str or int, or 'auto') Categorical features, type int represents index, type str represents feature names (need to specify feature\_name as well) If 'auto' and data is pandas DataFrame, use pandas categorical columns
- **early\_stopping\_rounds** (int) Activates early stopping. CV error needs to decrease at least every <early\_stopping\_rounds> round(s) to continue. Last entry in evaluation history is the one from best iteration.
- **fpreproc** (function) Preprocessing function that takes (dtrain, dtest, param) and returns transformed versions of those.

<span id="page-31-1"></span>• **verbose eval** (bool, int, or None, default None) – Whether to display the progress. If None, progress will be displayed when np.ndarray is returned. If True, progress will be displayed at boosting stage. If an integer is given,

progress will be displayed at every given *verbose\_eval* boosting stage.

- **show stdv** (bool, default  $True$ ) Whether to display the standard deviation in progress. Results are not affected, and always contains std.
- **seed** (int) Seed used to generate the folds (passed to numpy.random.seed).
- **callbacks** (list of callback functions) List of callback functions that are applied at each iteration. See Callbacks in Python-API.md for more information.

#### Returns evaluation history

Return type list(string)

### **Scikit-learn API**

```
class lightgbm.LGBMModel(boosting_type='gbdt', num_leaves=31, max_depth=-1, learn-
                            ing_rate=0.1, n_estimators=10, max_bin=255, subsample_for_bin=50000,
                            objective='regression', min_split_gain=0, min_child_weight=5,
                            min_child_samples=10, subsample=1, subsample_freq=1, colsam-
                            ple_bytree=1, reg_alpha=0, reg_lambda=0, scale_pos_weight=1,
                            is_unbalance=False, seed=0, nthread=-1, silent=True, sigmoid=1.0, hu-
                            ber_delta=1.0, gaussian_eta=1.0, fair_c=1.0, poisson_max_delta_step=0.7,
                            max_position=20, label_gain=None, drop_rate=0.1, skip_drop=0.5,
                            max_drop=50, uniform_drop=False, xgboost_dart_mode=False)
```
Bases: object

#### $\mathbf{apply}(X, num\ iteration=0)$

Return the predicted leaf every tree for each sample.

#### Parameters

- **X** (array\_like, shape=[n\_samples, n\_features]) Input features matrix.
- **num** iteration  $(int)$  Limit number of iterations in the prediction; defaults to 0 (use all trees).

#### Returns X\_leaves

Return type array\_like, shape=[n\_samples, n\_trees]

#### **booster\_**

Get the underlying lightgbm Booster of this model.

#### **evals\_result\_**

Get the evaluation results.

#### **feature\_importances\_**

Get normailized feature importances.

**fit**(*X*, *y*, *sample\_weight=None*, *init\_score=None*, *group=None*, *eval\_set=None*, *eval\_names=None*, *eval\_sample\_weight=None*, *eval\_init\_score=None*, *eval\_group=None*, *eval\_metric=None*, *early\_stopping\_rounds=None*, *verbose=True*, *feature\_name='auto'*, *categorical\_feature='auto'*, *callbacks=None*) Fit the gradient boosting model

#### **Parameters**

- $X$  (array  $like$ ) Feature matrix
- **y** (array\_like) Labels
- **sample\_weight** (array\_like) weight of training data
- **init\_score** (array\_like) init score of training data
- **group** (array\_like) group data of training data
- **eval\_set** (*list, optional*) A list of  $(X, y)$  tuple pairs to use as a validation set for early-stopping
- **eval\_names** (list of string) Names of eval\_set
- **eval\_sample\_weight** (List of array) weight of eval data
- **eval\_init\_score** (List of array) init score of eval data
- **eval\_group** (List of array) group data of eval data
- **eval\_metric** (str, list of str, callable, optional) If a str, should be a built-in evaluation metric to use. If callable, a custom evaluation metric, see note for more details.
- **early\_stopping\_rounds** (int) –
- **verbose** (bool) If *verbose* and an evaluation set is used, writes the evaluation
- **feature name** (list of str, or 'auto') Feature names If 'auto' and data is pandas DataFrame, use data columns name
- **categorical\_feature** (list of str or int, or 'auto') Categorical features, type int represents index, type str represents feature names (need to specify feature\_name as well) If 'auto' and data is pandas DataFrame, use pandas categorical columns
- **callbacks** (list of callback functions) List of callback functions that are applied at each iteration. See Callbacks in Python-API.md for more information.

#### Note:

Custom eval function expects a callable with following functions:

- **func(y\_true, y\_pred), func(y\_true, y\_pred, weight)** or func(y\_true, y\_pred, weight, group).
- return (eval\_name, eval\_result, is\_bigger\_better) or list of (eval\_name, eval\_result, is\_bigger\_better)
- y true: array like of shape [n\_samples] The target values
- y\_pred: array\_like of shape [n\_samples] or shape[n\_samples \* n\_class] (for multi-class) The predicted values
- weight: array\_like of shape [n\_samples] The weight of samples
- group: array\_like group/query data, used for ranking task

eval name: str name of evaluation

eval result: float eval result

is\_bigger\_better: bool is eval result bigger better, e.g. AUC is bigger\_better.

for multi-class task, the y\_pred is group by class id first, then group by row id if you want to get ith row y\_pred in j-th class, the access way is y\_pred[j\*num\_data+i]

<span id="page-33-0"></span>**predict**(*X*, *raw\_score=False*, *num\_iteration=0*) Return the predicted value for each sample.

#### Parameters

- **X** (array like, shape=[n samples, n features]) Input features matrix.
- **num\_iteration** (int) Limit number of iterations in the prediction; defaults to 0 (use all trees).

#### Returns predicted\_result

Return type array\_like, shape=[n\_samples] or [n\_samples, n\_classes]

class lightgbm.**LGBMClassifier**(*boosting\_type='gbdt'*, *num\_leaves=31*, *max\_depth=-1*, *learning\_rate=0.1*, *n\_estimators=10*, *max\_bin=255*, *subsample\_for\_bin=50000*, *objective='binary'*, *min\_split\_gain=0*, *min\_child\_weight=5*, *min\_child\_samples=10*, *subsample=1*, *subsample\_freq=1*, *colsample\_bytree=1*, *reg\_alpha=0*, *reg\_lambda=0*, *scale\_pos\_weight=1*, *is\_unbalance=False*, *seed=0*, *nthread=- 1*, *silent=True*, *sigmoid=1.0*, *drop\_rate=0.1*, *skip\_drop=0.5*, *max\_drop=50*, *uniform\_drop=False*, *xgboost\_dart\_mode=False*)

Bases: lightgbm.sklearn.LGBMModel, object

#### **classes\_**

Get class label array.

#### **n\_classes\_**

Get number of classes

#### **predict\_proba**(*X*, *raw\_score=False*, *num\_iteration=0*)

Return the predicted probability for each class for each sample.

#### Parameters

- **X** (array\_like, shape=[n\_samples, n\_features]) Input features matrix.
- **num** iteration  $(int)$  Limit number of iterations in the prediction; defaults to 0 (use all trees).

#### Returns predicted\_probability

Return type array\_like, shape=[n\_samples, n\_classes]

class lightgbm.**LGBMRegressor**(*boosting\_type='gbdt'*, *num\_leaves=31*, *max\_depth=-1*, *learning\_rate=0.1*, *n\_estimators=10*, *max\_bin=255*, *subsample\_for\_bin=50000*, *objective='regression'*, *min\_split\_gain=0*, *min\_child\_weight=5*, *min\_child\_samples=10*, *subsample=1*, *subsample\_freq=1*, *colsample\_bytree=1*, *reg\_alpha=0*, *reg\_lambda=0*, *seed=0*, *nthread=-1*, *silent=True*, *huber\_delta=1.0*, *gaussian\_eta=1.0*, *fair\_c=1.0*, *poisson\_max\_delta\_step=0.7*, *drop\_rate=0.1*, *skip\_drop=0.5*, *max\_drop=50*, *uniform\_drop=False*, *xgboost\_dart\_mode=False*)

Bases: lightgbm.sklearn.LGBMModel, object

<span id="page-34-0"></span>class lightgbm.**LGBMRanker**(*boosting\_type='gbdt'*, *num\_leaves=31*, *max\_depth=-1*, *learning\_rate=0.1*, *n\_estimators=10*, *max\_bin=255*, *subsample\_for\_bin=50000*, *objective='lambdarank'*, *min\_split\_gain=0*, *min\_child\_weight=5*, *min\_child\_samples=10*, *subsample=1*, *subsample\_freq=1*, *colsample\_bytree=1*, *reg\_alpha=0*, *reg\_lambda=0*, *scale\_pos\_weight=1*, *is\_unbalance=False*, *seed=0*, *nthread=-1*, *silent=True*, *sigmoid=1.0*, *max\_position=20*, *label\_gain=None*, *drop\_rate=0.1*, *skip\_drop=0.5*, *max\_drop=50*, *uniform\_drop=False*, *xgboost\_dart\_mode=False*)

```
Bases: lightgbm.sklearn.LGBMModel
```
**fit**(*X*, *y*, *sample\_weight=None*, *init\_score=None*, *group=None*, *eval\_set=None*, *eval\_names=None*, *eval\_sample\_weight=None*, *eval\_init\_score=None*, *eval\_group=None*, *eval\_metric='ndcg'*, *eval\_at=1*, *early\_stopping\_rounds=None*, *verbose=True*, *feature\_name='auto'*, *categorical\_feature='auto'*, *callbacks=None*) Most arguments like common methods except following:

eval\_at [list of int] The evaulation positions of NDCG

# **Callbacks**

#### lightgbm.**early\_stopping**(*stopping\_rounds*, *verbose=True*)

Create a callback that activates early stopping. Activates early stopping. Requires at least one validation data and one metric If there's more than one, will check all of them

#### **Parameters**

- **stopping** rounds (int) The stopping rounds before the trend occur.
- **verbose** (*optional, bool*) Whether to print message about early stopping information.

Returns callback – The requested callback function.

Return type function

```
lightgbm.print_evaluation(period=1, show_stdv=True)
     Create a callback that print evaluation result.
```
#### Parameters

- **period**  $(int)$  The period to log the evaluation results
- **show\_stdv** (bool, optional) Whether show stdv if provided

Returns callback – A callback that print evaluation every period iterations.

Return type function

lightgbm.**record\_evaluation**(*eval\_result*)

Create a call back that records the evaluation history into eval\_result.

**Parameters eval\_result**  $(dict) - A dictionary$  to store the evaluation results.

Returns callback – The requested callback function.

Return type function

#### lightgbm.**reset\_parameter**(*\*\*kwargs*)

Reset parameter after first iteration

NOTE: the initial parameter will still take in-effect on first iteration.

<span id="page-35-0"></span>Parameters **\*\*kwargs** (value should be list or function) – List of parameters for each boosting round or a customized function that calculates learning\_rate in terms of current number of round (e.g. yields learning rate decay) - list l: parameter = l[current round] - function f: parameter  $=$  f(current\_round)

Returns callback – The requested callback function.

Return type function

# **Plotting**

lightgbm.**plot\_importance**(*booster*, *ax=None*, *height=0.2*, *xlim=None*, *ylim=None*, *title='Feature importance'*, *xlabel='Feature importance'*, *ylabel='Features'*, *importance\_type='split'*, *max\_num\_features=None*, *ignore\_zero=True*, *figsize=None*, *grid=True*, *\*\*kwargs*)

Plot model feature importances.

#### **Parameters**

- **booster** ([Booster](#page-26-0) or [LGBMModel](#page-31-0)) Booster or LGBMModel instance
- **ax** (matplotlib Axes) Target axes instance. If None, new figure and axes will be created.
- **height**  $(fload)$  Bar height, passed to ax.barh()
- $\texttt{xlim}(\text{tuple of 2 elements}) \text{Tuple passed to axes}.\text{xlim})$
- **ylim** (tuple of 2 elements) Tuple passed to axes.ylim()
- **title** (str) Axes title. Pass None to disable.
- **xlabel**  $(str) X$  axis title label. Pass None to disable.
- **ylabel** (str) Y axis title label. Pass None to disable.
- **importance\_type**  $(s \text{tr})$  How the importance is calculated: "split" or "gain" "split" is the number of times a feature is used in a model "gain" is the total gain of splits which use the feature
- **max\_num\_features** (int) Max number of top features displayed on plot. If None or smaller than 1, all features will be displayed.
- **ignore\_zero** (*bool*) Ignore features with zero importance
- **figsize** (tuple of 2 elements) Figure size
- **grid** (bool) Whether add grid for axes
- **\*\*kwargs** Other keywords passed to ax.barh()

#### Returns ax

#### Return type matplotlib Axes

lightgbm.**plot\_metric**(*booster*, *metric=None*, *dataset\_names=None*, *ax=None*, *xlim=None*, *ylim=None*, *title='Metric during training'*, *xlabel='Iterations'*, *ylabel='auto'*, *figsize=None*, *grid=True*)

Plot one metric during training.

#### **Parameters**

• **booster** (dict or [LGBMModel](#page-31-0)) – Evals\_result recorded by lightgbm.train() or LGB-MModel instance

- <span id="page-36-0"></span>• **metric** (str or None) – The metric name to plot. Only one metric supported because different metrics have various scales. Pass None to pick *first* one (according to dict hashcode).
- **dataset\_names** (None or list of str) List of the dataset names to plot. Pass None to plot all datasets.
- **ax** (matplotlib Axes) Target axes instance. If None, new figure and axes will be created.
- **xlim** (tuple of 2 elements) Tuple passed to axes.xlim()
- **ylim** (tuple of 2 elements) Tuple passed to axes.ylim()
- **title** (str) Axes title. Pass None to disable.
- **xlabel**  $(str) X$  axis title label. Pass None to disable.
- **ylabel** (str) Y axis title label. Pass None to disable. Pass 'auto' to use *metric*.
- **figsize** (tuple of 2 elements) Figure size
- **grid** (bool) Whether add grid for axes

#### Returns ax

#### Return type matplotlib Axes

lightgbm.**plot\_tree**(*booster*, *ax=None*, *tree\_index=0*, *figsize=None*, *graph\_attr=None*, *node\_attr=None*, *edge\_attr=None*, *show\_info=None*)

Plot specified tree.

#### **Parameters**

- **booster** ([Booster](#page-26-0), [LGBMModel](#page-31-0)) Booster or LGBMModel instance.
- **ax** (matplotlib Axes) Target axes instance. If None, new figure and axes will be created.
- **tree\_index** (int, default 0) Specify tree index of target tree.
- **figsize** (tuple of 2 elements) Figure size.
- **graph\_attr** (dict) Mapping of (attribute, value) pairs for the graph.
- **node\_attr** (dict) Mapping of (attribute, value) pairs set for all nodes.
- **edge\_attr** (dict) Mapping of (attribute, value) pairs set for all edges.
- **show\_info** (list) Information shows on nodes. options: 'split\_gain', 'internal\_value', 'internal\_count' or 'leaf\_count'.

#### Returns ax

#### Return type matplotlib Axes

lightgbm.**create\_tree\_digraph**(*booster*, *tree\_index=0*, *show\_info=None*, *name=None*, *comment=None*, *filename=None*, *directory=None*, *format=None*, *engine=None*, *encoding=None*, *graph\_attr=None*, *node\_attr=None*, *edge\_attr=None*, *body=None*, *strict=False*)

Create a digraph of specified tree.

See:

• <http://graphviz.readthedocs.io/en/stable/api.html#digraph>

#### **Parameters**

- **booster** ([Booster](#page-26-0), [LGBMModel](#page-31-0)) Booster or LGBMModel instance.
- **tree\_index** (int, default 0) Specify tree index of target tree.
- **show\_info** (list) Information shows on nodes. options: 'split\_gain', 'internal\_value', 'internal\_count' or 'leaf\_count'.
- **name**  $(str)$  Graph name used in the source code.
- **comment**  $(str)$  Comment added to the first line of the source.
- **filename**  $(str)$  Filename for saving the source (defaults to name  $+$  '.gv').
- **directory**  $(str) (Sub)$ directory for source saving and rendering.
- **format** (str) Rendering output format ('pdf', 'png', ...).
- **engine**  $(str)$  Layout command used ('dot', 'neato', ...).
- **encoding**  $(str)$  Encoding for saving the source.
- **graph\_attr** (dict) Mapping of (attribute, value) pairs for the graph.
- **node\_attr** (dict) Mapping of (attribute, value) pairs set for all nodes.
- **edge\_attr** (dict) Mapping of (attribute, value) pairs set for all edges.
- **body** (list of str) Iterable of lines to add to the graph body.
- **strict** (bool) Iterable of lines to add to the graph body.

#### Returns graph

Return type graphviz Digraph

# CHAPTER 6

# LightGBM GPU Tutorial

<span id="page-38-0"></span>The purpose of this document is to give you a quick step-by-step tutorial on GPU training.

For Windows, please see GPU Windows Tutorial.

We will use the GPU instance on [Microsoft Azure cloud computing platform](https://azure.microsoft.com/) for demonstration, but you can use any machine with modern AMD or NVIDIA GPUs.

## **GPU Setup**

You need to launch a NV type instance on Azure (available in East US, North Central US, South Central US, West Europe and Southeast Asia zones) and select Ubuntu 16.04 LTS as the operating system.

For testing, the smallest NV6 type virtual machine is sufficient, which includes  $1/2$  M60 GPU, with 8 GB memory, 180 GB/s memory bandwidth and 4,825 GFLOPS peak computation power. Don't use the NC type instance as the GPUs (K80) are based on an older architecture (Kepler).

First we need to install minimal NVIDIA drivers and OpenCL development environment:

```
sudo apt-get update
sudo apt-get install --no-install-recommends nvidia-375
sudo apt-get install --no-install-recommends nvidia-opencl-icd-375 nvidia-opencl-dev
˓→opencl-headers
```
After installing the drivers you need to restart the server.

sudo init 6

After about 30 seconds, the server should be up again.

If you are using a AMD GPU, you should download and install the [AMDGPU-Pro](http://support.amd.com/en-us/download/linux) driver and also install package ocl-icd-libopencl1 and ocl-icd-opencl-dev.

### **Build LightGBM**

Now install necessary building tools and dependencies:

```
sudo apt-get install --no-install-recommends git cmake build-essential libboost-dev<sub>u</sub>
˓→libboost-system-dev libboost-filesystem-dev
```
The NV6 GPU instance has a 320 GB ultra-fast SSD mounted at /mnt. Let's use it as our workspace (skip this if you are using your own machine):

```
sudo mkdir -p /mnt/workspace
sudo chown $(whoami):$(whoami) /mnt/workspace
cd /mnt/workspace
```
Now we are ready to checkout LightGBM and compile it with GPU support:

```
git clone --recursive https://github.com/Microsoft/LightGBM
cd LightGBM
mkdir build ; cd build
cmake -DUSE_GPU=1 ..
make -j$(nproc)
cd ..
```
You will see two binaries are generated, lightgbm and lib\_lightgbm.so.

If you are building on OSX, you probably need to remove macro BOOST\_COMPUTE\_USE\_OFFLINE\_CACHE in src/treelearner/gpu\_tree\_learner.h to avoid a known crash bug in Boost.Compute.

## **Install Python Interface (optional)**

If you want to use the Python interface of LightGBM, you can install it now (along with some necessary Python package dependencies):

```
sudo apt-get -y install python-pip
sudo -H pip install setuptools numpy scipy scikit-learn -U
cd python-package/
sudo python setup.py install
cd ..
```
You need to set an additional parameter "device" : "gpu" (along with your other options like learning\_rate, num\_leaves, etc) to use GPU in Python.

You can read our [Python Guide](https://github.com/Microsoft/LightGBM/tree/master/examples/python-guide) for more information on how to use the Python interface.

## **Dataset Preparation**

Using the following commands to prepare the Higgs dataset:

```
git clone https://github.com/guolinke/boosting_tree_benchmarks.git
cd boosting_tree_benchmarks/data
wget "https://archive.ics.uci.edu/ml/machine-learning-databases/00280/HIGGS.csv.gz"
gunzip HIGGS.csv.gz
python higgs2libsvm.py
cd ../..
```

```
ln -s boosting_tree_benchmarks/data/higgs.train
ln -s boosting_tree_benchmarks/data/higgs.test
```
Now we create a configuration file for LightGBM by running the following commands (please copy the entire block and run it as a whole):

```
cat > lightgbm_gpu.conf <<EOF
max\_bin = 63num_leaves = 255
num_iterations = 50
learning_rate = 0.1
tree_learner = serial
task = train
is_train_metric = false
min_data_in_leaf = 1
min_sum_hessian_in_leaf = 100
ndcq eval at = 1, 3, 5, 10sparse_threshold = 1.0
device = gpu
gpu_platform_id = 0
qpu\_device\_id = 0EOF
echo "num_threads=$(nproc)" >> lightgbm_gpu.conf
```
GPU is enabled in the configuration file we just created by setting device=gpu. It will use the first GPU installed on the system by default (gpu\_platform\_id=0 and gpu\_device\_id=0).

# **Run Your First Learning Task on GPU**

Now we are ready to start GPU training! First we want to verify the GPU works correctly. Run the following command to train on GPU, and take a note of the AUC after 50 iterations:

```
./lightgbm config=lightgbm_gpu.conf data=higgs.train valid=higgs.test
˓→objective=binary metric=auc
```
Now train the same dataset on CPU using the following command. You should observe a similar AUC:

```
./lightgbm config=lightgbm_gpu.conf data=higgs.train valid=higgs.test
˓→objective=binary metric=auc device=cpu
```
Now we can make a speed test on GPU without calculating AUC after each iteration.

./lightgbm config=lightgbm\_gpu.conf data=higgs.train objective=binary metric=auc

Speed test on CPU:

```
./lightgbm config=lightgbm_gpu.conf data=higgs.train objective=binary metric=auc
˓→device=cpu
```
You should observe over three times speedup on this GPU.

The GPU acceleration can be used on other tasks/metrics (regression, multi-class classification, ranking, etc) as well. For example, we can train the Higgs dataset on GPU as a regression task:

./lightgbm config=lightgbm\_gpu.conf data=higgs.train objective=regression\_l2 metric=l2

Also, you can compare the training speed with CPU:

```
./lightgbm config=lightgbm_gpu.conf data=higgs.train objective=regression_l2
˓→metric=l2 device=cpu
```
# **Further Reading**

GPU Tuning Guide and Performance Comparison

GPU SDK Correspondence and Device Targeting Table.

GPU Windows Tutorial

# CHAPTER 7

# LightGBM FAQ

# <span id="page-42-0"></span>**Catalog**

• Python-package

## **Python-package**

• Question 1: I see error messages like this when install from github using python setup.py install.

```
error: Error: setup script specifies an absolute path:
/Users/Microsoft/LightGBM/python-package/lightgbm/../../lib_lightgbm.so
setup() arguments must *always* be /-separated paths relative to the
setup.py directory, *never* absolute paths.
```
- Solution 1: this error should be solved in latest version. If you still meet this error, try to remove lightgbm.egginfo folder in your python-package and reinstall, or check [this thread on stackoverflow.](http://stackoverflow.com/questions/18085571/pip-install-error-setup-script-specifies-an-absolute-path)
- Question 2: I see error messages like Cannot get/set label/weight/init\_score/group/ num\_data/num\_feature before construct dataset, but I already construct dataset by some code like train = lightgbm.Dataset(X\_train,  $y$ \_train), or error messages like Cannot set predictor/reference/categorical feature after freed raw data, set free\_raw\_data=False when construct Dataset to avoid this..
- Solution 2: Because LightGBM constructs bin mappers to build trees, and train and valid Datasets within one Booster share the same bin mappers, categorical features and feature names etc., the Dataset objects are constructed when construct a Booster. And if you set free\_raw\_data=True (default), the raw data (with python data struct) will be freed. So, if you want to:
	- get label(or weight/init\_score/group) before construct dataset, it's same as get self.label
- set label(or weight/init\_score/group) before construct dataset, it's same as self. label=some\_label\_array
- get num\_data(or num\_feature) before construct dataset, you can get data with self.data, then if your data is numpy.ndarray, use some code like self.data.shape
- set predictor(or reference/categorical feature) after construct dataset, you should set free\_raw\_data=False or init a Dataset object with the same raw data

# CHAPTER<sup>8</sup>

### Development Guide

## <span id="page-44-0"></span>**Algorithms**

Refer to [Features](https://github.com/Microsoft/LightGBM/wiki/Features) to get important algorithms used in LightGBM.

### **Classes And Code Structure**

#### **Important Classes**

| Class | description  $||$  —–  $||$  —–  $||$  Application | The entrance of application, including training and prediction logic | | Bin | Data structure used for store feature discrete values(converted from float values) | | Boosting | Boosting interface, current implementation is GBDT and DART |  $l$  Config | Store parameters and configurations| | Dataset | Store information of dataset | | DatasetLoader | Used to construct dataset | | Feature | Store One column feature | | Metric | Evaluation metrics | | Network | Newwork interfaces and communication algorithms | | ObjectiveFunction | Objective function used to train | | Tree | Store information of tree model | | TreeLearner | Used to learn trees |

### **Code Structure**

| Path | description | | —– | —– | | ./include | header files | | ./include/utils | some common functions | | ./src/application | Implementations of training and prediction logic | | ./src/boosting | Implementations of Boosting | | ./src/io | Implementations of IO relatived classes, including Bin, Config, Dataset, DatasetLoader, Feature and Tree| | ./src/metric | Implementations of metrics | | ./src/network | Implementations of network functions | | ./src/objective | Implementations of objective functions | | ./src/treelearner | Implementations of tree learners |

### **API Documents**

LightGBM support use [doxygen](http://www.stack.nl/~dimitri/doxygen/) to generate documents for classes and functions.

# **C API**

Refere to the comments in [c\\_api.h.](https://github.com/Microsoft/LightGBM/blob/master/include/LightGBM/c_api.h)

# **High level Language package**

Follow the implementation of [python-package.](https://github.com/Microsoft/LightGBM/tree/master/python-package/lightgbm)

# **Ask Questions**

Feel free to open [issues](https://github.com/Microsoft/LightGBM/issues) if you met problems.

# CHAPTER<sup>9</sup>

Indices and tables

- <span id="page-46-0"></span>• genindex
- modindex
- search

# Index

# A

add\_valid() (lightgbm.Booster method), [23](#page-26-1) apply() (lightgbm.LGBMModel method), [28](#page-31-1) attr() (lightgbm.Booster method), [23](#page-26-1)

# B

Booster (class in lightgbm), [23](#page-26-1) booster\_(lightgbm.LGBMModel attribute), [28](#page-31-1)

# C

classes\_ (lightgbm.LGBMClassifier attribute), [30](#page-33-0) construct() (lightgbm.Dataset method), [21](#page-24-2) create\_tree\_digraph() (in module lightgbm), [33](#page-36-0) create\_valid() (lightgbm.Dataset method), [21](#page-24-2) cv() (in module lightgbm), [27](#page-30-0)

# D

Dataset (class in lightgbm), [21](#page-24-2) dump\_model() (lightgbm.Booster method), [23](#page-26-1)

# E

early\_stopping() (in module lightgbm), [31](#page-34-0) eval() (lightgbm.Booster method), [24](#page-27-0) eval\_train() (lightgbm.Booster method), [24](#page-27-0) eval\_valid() (lightgbm.Booster method), [24](#page-27-0) evals\_result\_ (lightgbm.LGBMModel attribute), [28](#page-31-1)

# F

feature\_importance() (lightgbm.Booster method), [24](#page-27-0) feature\_importances\_ (lightgbm.LGBMModel attribute), [28](#page-31-1) feature\_name() (lightgbm.Booster method), [24](#page-27-0) fit() (lightgbm.LGBMModel method), [28](#page-31-1) fit() (lightgbm.LGBMRanker method), [31](#page-34-0)

# G

get\_field() (lightgbm.Dataset method), [21](#page-24-2) get\_group() (lightgbm.Dataset method), [22](#page-25-0) get init score() (lightgbm.Dataset method), [22](#page-25-0) get\_label() (lightgbm.Dataset method), [22](#page-25-0) get\_weight() (lightgbm.Dataset method), [22](#page-25-0)

### L

LGBMClassifier (class in lightgbm), [30](#page-33-0) LGBMModel (class in lightgbm), [28](#page-31-1) LGBMRanker (class in lightgbm), [30](#page-33-0) LGBMRegressor (class in lightgbm), [30](#page-33-0)

## N

n\_classes\_ (lightgbm.LGBMClassifier attribute), [30](#page-33-0) num\_data() (lightgbm.Dataset method), [22](#page-25-0) num\_feature() (lightgbm.Dataset method), [22](#page-25-0)

# P

params\_str (lightgbm.Booster attribute), [24](#page-27-0) plot importance() (in module lightgbm), [32](#page-35-0) plot metric() (in module lightgbm), [32](#page-35-0) plot\_tree() (in module lightgbm), [33](#page-36-0) predict() (lightgbm.Booster method), [24](#page-27-0) predict() (lightgbm.LGBMModel method), [30](#page-33-0) predict\_proba() (lightgbm.LGBMClassifier method), [30](#page-33-0) print\_evaluation() (in module lightgbm), [31](#page-34-0)

# R

record\_evaluation() (in module lightgbm), [31](#page-34-0) reset\_parameter() (in module lightgbm), [31](#page-34-0) reset\_parameter() (lightgbm.Booster method), [25](#page-28-0) rollback\_one\_iter() (lightgbm.Booster method), [25](#page-28-0)

# S

save\_binary() (lightgbm.Dataset method), [22](#page-25-0) save\_model() (lightgbm.Booster method), [25](#page-28-0) set\_attr() (lightgbm.Booster method), [25](#page-28-0) set\_categorical\_feature() (lightgbm.Dataset method), [22](#page-25-0) set\_feature\_name() (lightgbm.Dataset method), [22](#page-25-0) set\_field() (lightgbm.Dataset method), [22](#page-25-0) set\_group() (lightgbm.Dataset method), [22](#page-25-0) set\_init\_score() (lightgbm.Dataset method), [23](#page-26-1)

set\_label() (lightgbm.Dataset method), [23](#page-26-1) set\_reference() (lightgbm.Dataset method), [23](#page-26-1) set\_weight() (lightgbm.Dataset method), [23](#page-26-1) subset() (lightgbm.Dataset method), [23](#page-26-1)

# T

train() (in module lightgbm), [26](#page-29-0)

## $\bigcup$

update() (lightgbm.Booster method), [25](#page-28-0)